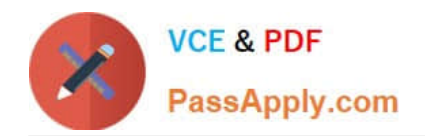

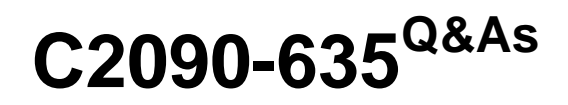

IBM Cognos 10 BI OLAP Developer

# **Pass IBM C2090-635 Exam with 100% Guarantee**

Free Download Real Questions & Answers **PDF** and **VCE** file from:

**https://www.passapply.com/c2090-635.html**

100% Passing Guarantee 100% Money Back Assurance

Following Questions and Answers are all new published by IBM Official Exam Center

**C** Instant Download After Purchase

**83 100% Money Back Guarantee** 

- 365 Days Free Update
- 800,000+ Satisfied Customers

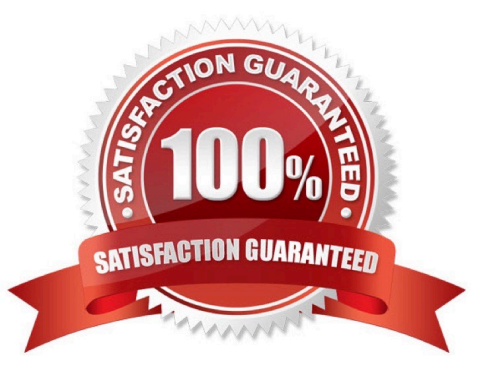

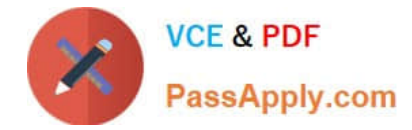

### **QUESTION 1**

When there are too many childcategories, what can be created to allow intermediate groupings?

- A. A cube group
- B. An alternate drill-path
- C. A manual level
- D. A subdimension

Correct Answer: C

### **QUESTION 2**

ACognos 10 report with prompts is used as a data source. What must be done to create a second query that is based on the same report but provides different values for mandatory prompts?

- A. Add the second query to the report data source.
- B. Refresh thesource when adding the second query.
- C. Add prompt values to the cache in the Transformer data source.
- D. Add the same report as another Transformer report data source.

Correct Answer: D

### **QUESTION 3**

What can the developer specify for the cube build to use multiple directories to generate temporary work files?

- A. Log files
- B. Model temporary files
- C. Operating system page file
- D. Data temporary files

Correct Answer: D

## **QUESTION 4**

A developer created a cube for each regional Sales Manager. Each cube shouldcontain only the transactional details for each Sales Manager\\'s region, as well as the summarized values for other regions. What should be created?

A. Custom view

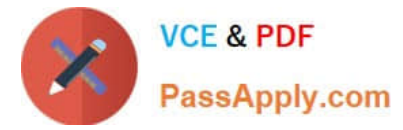

- B. Cube group
- C. Apexed view
- D. Suppressed view
- Correct Answer: B

#### **QUESTION 5**

Senior Managers need to see total and regional sales figures, but Regional Managers should see relevant figures for only their regions. Where can the developer specify the degree of detail to be included?

- A. Ina manual level
- B. In a cube group
- C. In the PowerCube
- D. In a scenario dimension
- Correct Answer: B

[C2090-635 PDF Dumps](https://www.passapply.com/c2090-635.html) [C2090-635 Practice Test](https://www.passapply.com/c2090-635.html) [C2090-635 Braindumps](https://www.passapply.com/c2090-635.html)